eBay Connect 2022 Advertising

Julie Cheng **Senior Director, Ads Engineering** 

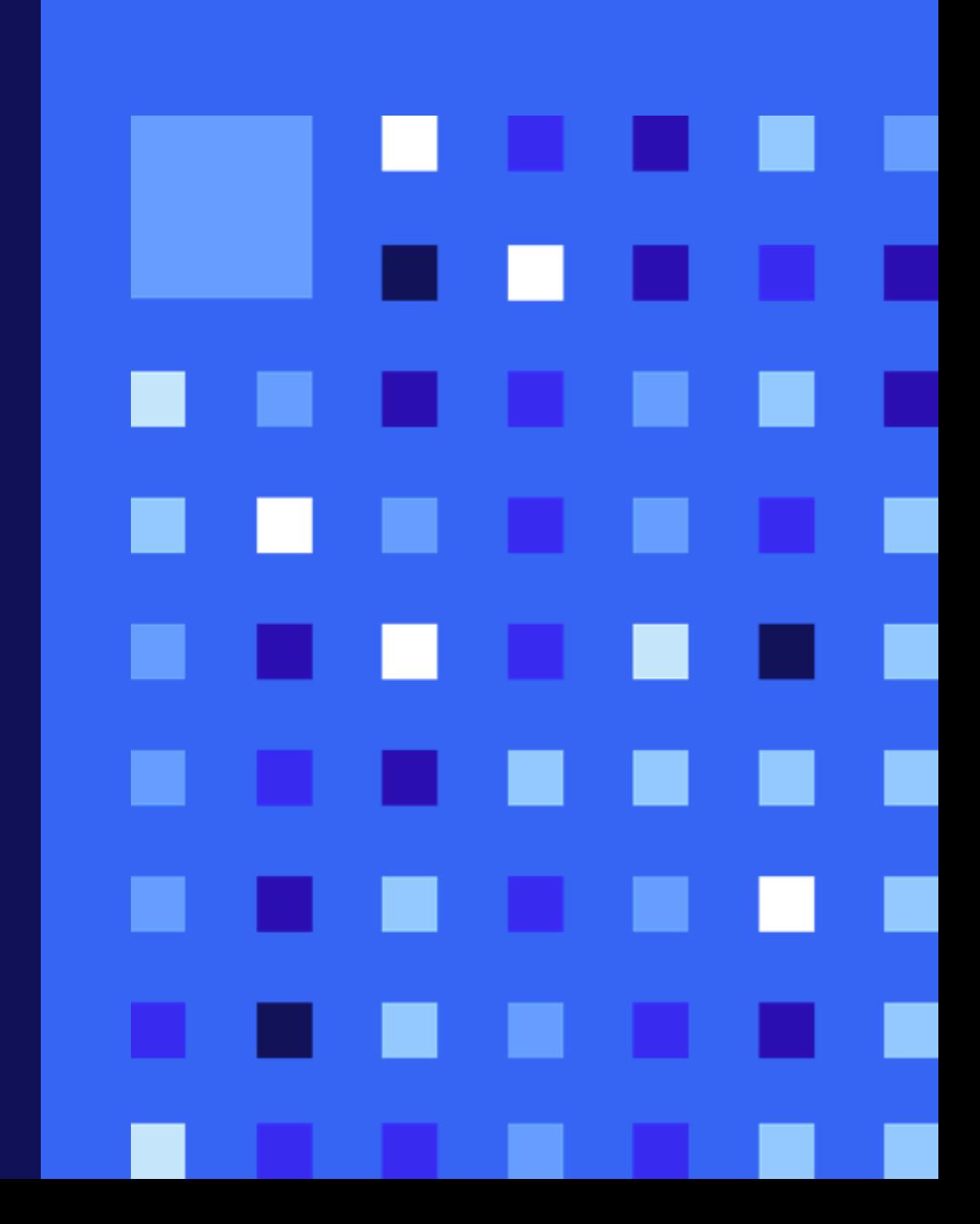

## eBay Connect 2022 **Agenda**

eBay Advertising Business

Promoted Listings Standard

Promoted Listings Advanced API

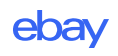

### About me

#### **Engineering and Product**

• Played both roles in Product Management and Engineering

#### In Advertising Industry for 16+ years

- Started in traditional Display and iterated with the industry
- Excited by the constant evolution of technology

#### **Rejoined eBay in Oct 2021**

• Head of Ads Engineering

# eBay Advertising Business

### **Advertising Business**

## \$800M

Revenue from **Promoted Listings** 

### $3M+$

Over 3 million sellers **use Promoted Listings**  45%

**Through Promoted Listings Advanced Beta,** sellers average increase in sales

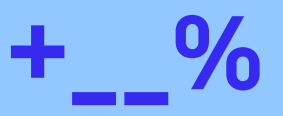

Incremental doubledigit increase in monthly spend from **API versus UI sellers** 

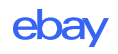

# **Promoted Listings Standard**

## **API Updates 2022**

- Define rules to automatically promote new listings with Promoted Listings Standard.
	- API/UI parity supports up to 10 rules per campaign

#### 40% of all listings using Promoted Listings Standard are promoted via Automated Campaigns

"We upload many new products every day and it is good that they are uploaded automatically to the campaigns as well." - DE Seller

"Now I know I can keep going adding new products and I will not have to worry about forgetting one. This is a great tool." - US Seller

- Auto update to the most recent Suggested Ad Rate
	- Auto update to latest ad rate when market dynamics shifts
- Seller Eligibility check
	- View documentation for the getAdvertising Eligibility endpoint

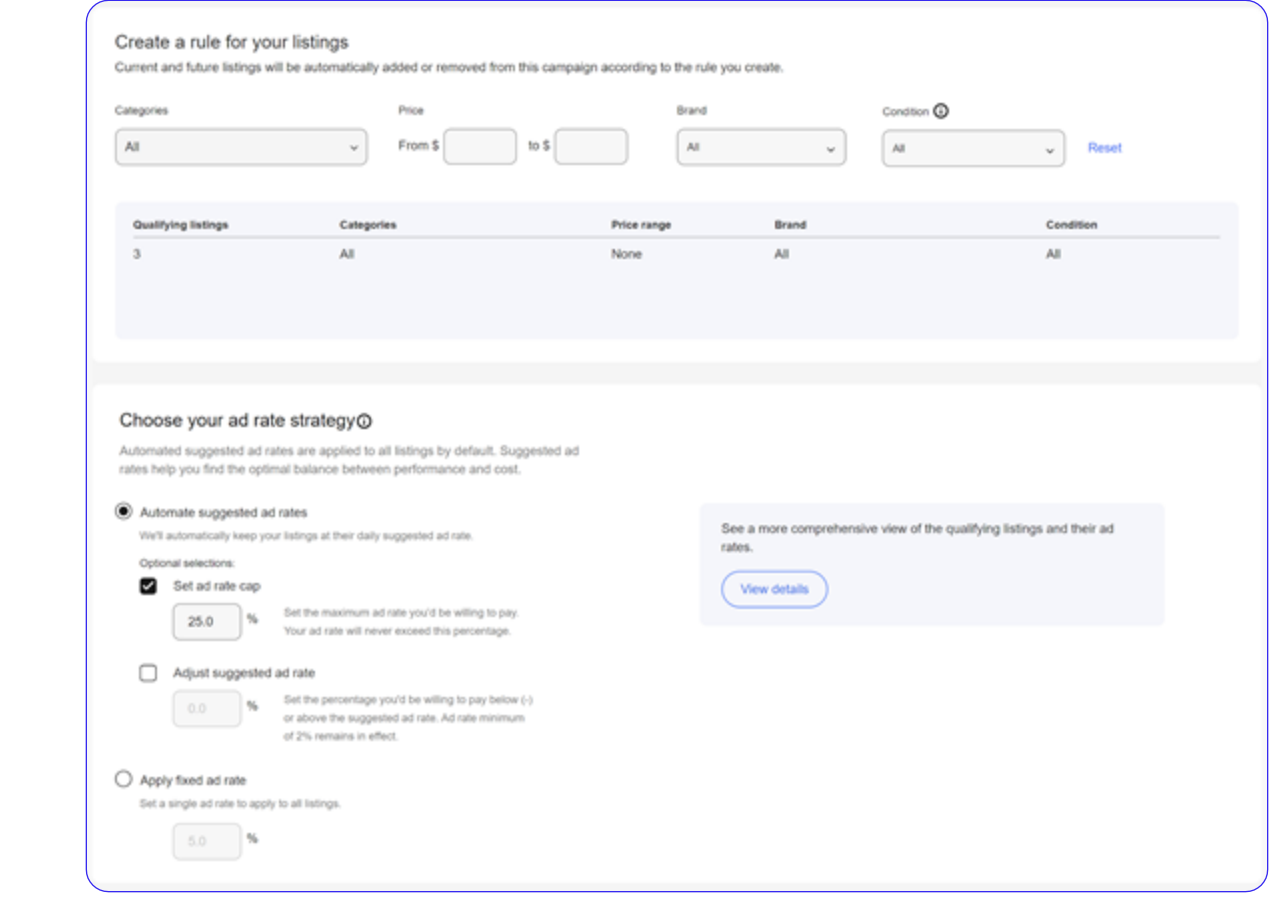

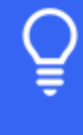

Developer Tip: Seller eligibility status can now be checked via API for eBay advertising programs through documentation at https://developer.ebay.com

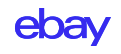

# Promoted Listings Advanced

**Product Roadmap** 

**Tips for Effective Campaigns** 

### **Expand opportunities** to reach buyers with **Promoted Listings Advanced**

- Advanced campaigns can now show in the top 4 slots of search
- 2. Extend the impact of your keywords with **broad** match keyword targeting

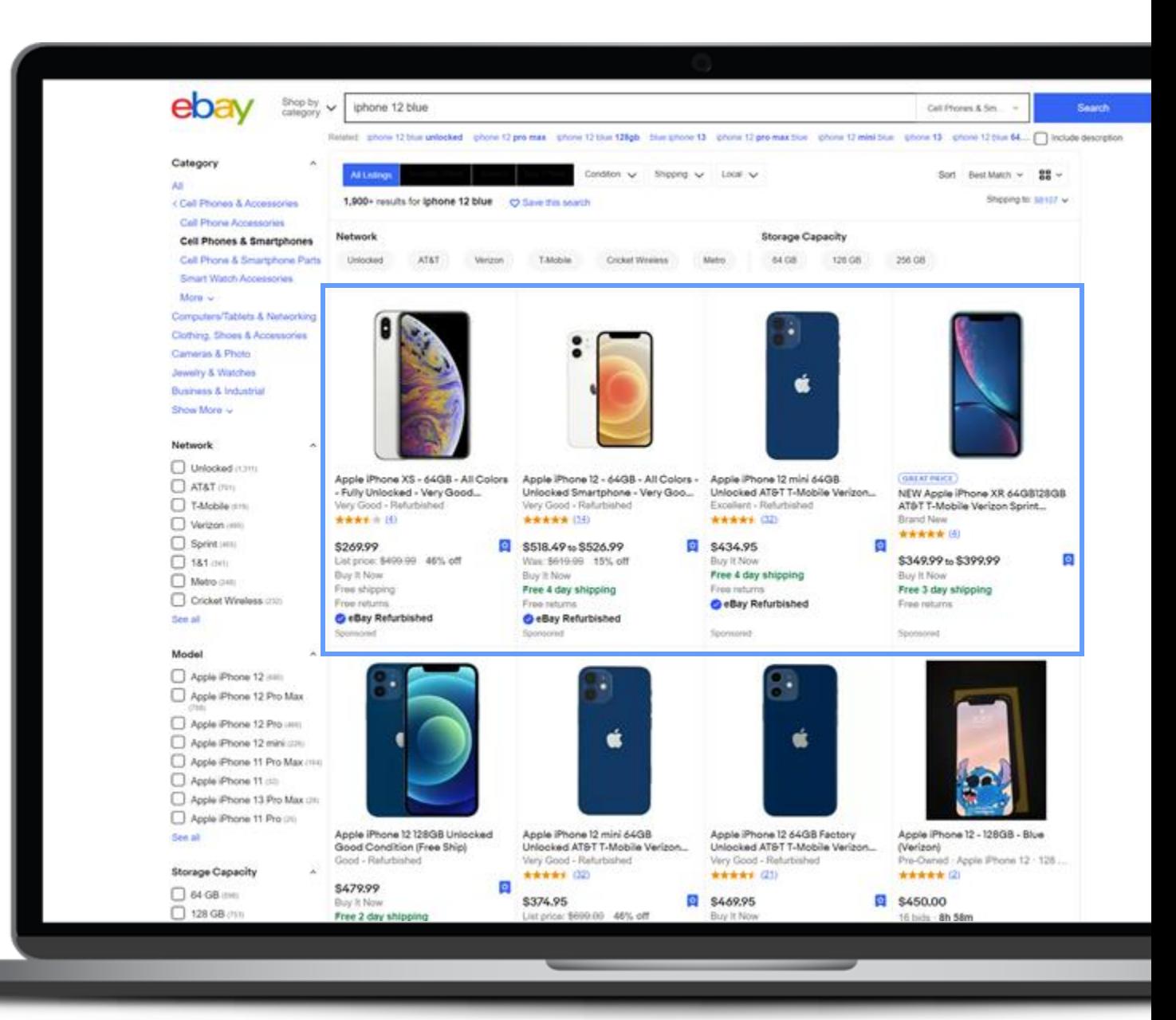

### **Product Releases (Open Beta)**

### Q2 2022

Launch on eBay.fr

Broad match on eBay.au

Phrase match for negative keywords

#### Q3 2022

Top 4 slots of search

API documentation on developer.eBay.com

Launch on eBay.ca

**Bid Guidance by Match Type** 

Launch broad match

### H<sub>2</sub> 2021

Open Beta in Q3

Phrase match & negative keywords support

**Bulk reporting endpoints** 

Q12022

**API - Guidance support** 

**API - Reporting** enhancements

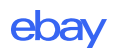

## **Tips for creating effective campaigns**

- **Choose the Right Items to Promote**
- 2. Include High-quality Listings in Your Campaign
- 3. Reach Active Shoppers With Suggested Keywords
- 4. Stay Competitive With Suggested Bids
- 5. Organize Your Campaign With Ad Groups
- 6. API Playbook Now on Deverloper.eBay.com

### **API Details**

#### **Suggest Keywords**

#### (URI):

#### POST

{

}

https://api.ebay.com/sell/marketing/v1/ad\_campaign/{campaign\_id}/ad\_g roup/{ad\_group\_id}/suggest\_keywords

```
Sample Request
```

```
"listingIds": [
    "523764764138",
    "594746353789"
],
"matchType": "EXACT",
"additionalInfo": [
    "KEYWORD_INSIGHTS"
],
"exclusions": [
    "ADOPTED_KEYWORDS"
]
```
#### "suggestedKeywords": [ { "matchType": "EXACT", "additionalInfo": [ { "infoType": "KEYWORD\_INSIGHTS", "metrics": [ { "metricKey": "SEARCH\_VOLUME", "value": "25000" }, { "metricKey": "ACTIVE\_SELLER\_COUNT", "value": "10" } ] } ], "keywordText": "apple" }, { "matchType": "EXACT", "additionalInfo": [ { "infoType": "KEYWORD\_INSIGHTS", "metrics": [ { "metricKey": "SEARCH\_VOLUME", "value": "45000" }, { "metricKey": "ACTIVE\_SELLER\_COUNT", "value": "20" } ] } ], "keywordText": "iphone" } ] **Response:**

{

}

### **API Details**

#### **Suggest Bids Response:**

#### (URI):

#### POST

https://api.ebay.com/sell/marketing/v1/ad\_campaign/{campaign\_id}/ad\_g roup/{ad\_group\_id}/suggest\_bids

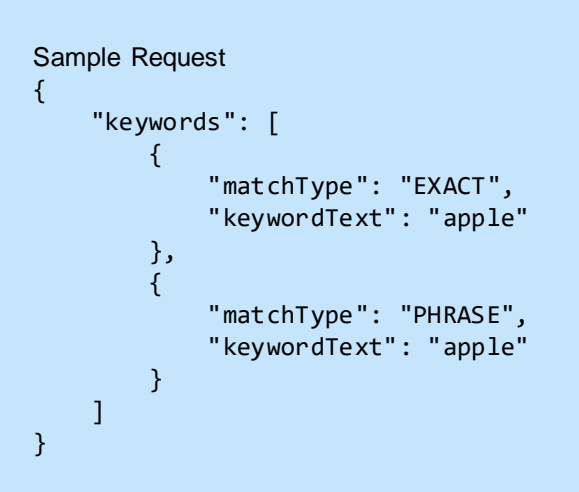

#### { "matchType": "EXACT", "proposedBid": { "rangeStart": "0.4", "currency": "USD", "value": "0.55", "rangeEnd": "0.65" }, "keywordText": "apple" }, { "matchType": "PHRASE", "proposedBid": { "rangeStart": "0.25", "currency": "USD", "value": "0.35", "rangeEnd": "0.5" }, "keywordText": "apple" } ]

{

}

"suggestedBids": [

#### © 2022 eBay. All rights reserved.

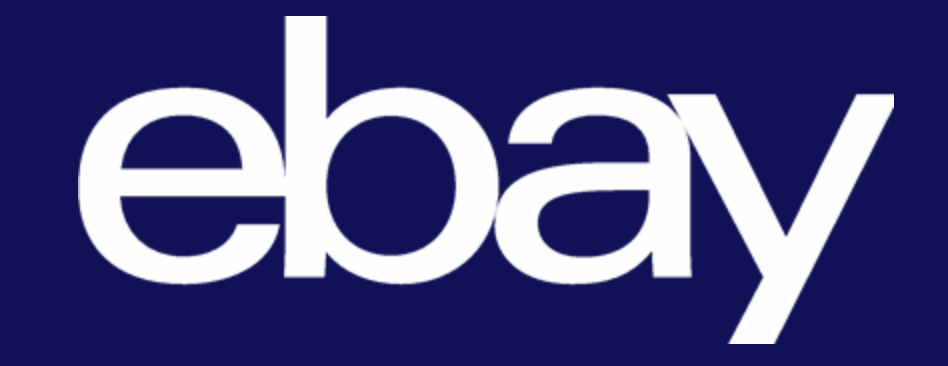